# Package 'scbursts'

July 6, 2019

Version 1.6

Date 2019-06-24

Title Single Channel Bursts Analysis

Description Provides tools to import and export from several existing pieces of ion-channel analysis software such as 'TAC', 'QUB', 'SCAN', and 'Clampfit', implements procedures such as dwelltime correction and defining bursts with a critical time, and provides tools for analysis of bursts, such as tools for sorting and plotting.

Author Blair Drummomd [aut], Mathieu Dextraze [ctb]

Maintainer Blair Drummond <blair.robert.drummond@gmail.com>

License LGPL-2.1

LazyData true

RoxygenNote 6.1.1

Suggests knitr, rmarkdown, tinytex

VignetteBuilder knitr

Imports readxl, tibble

NeedsCompilation no

Repository CRAN

Date/Publication 2019-07-06 15:30:03 UTC

# R topics documented:

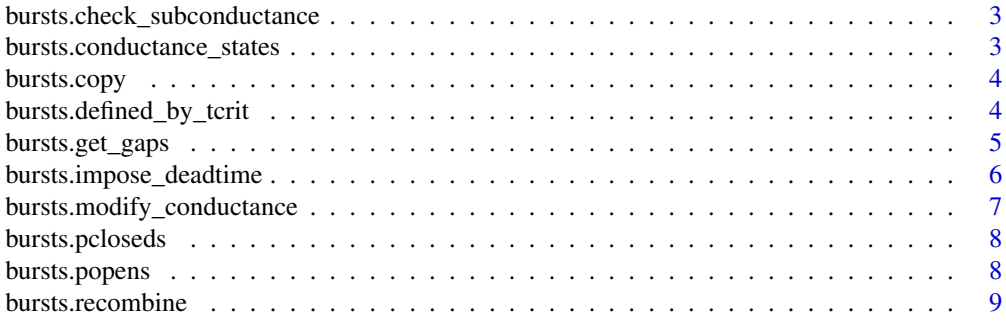

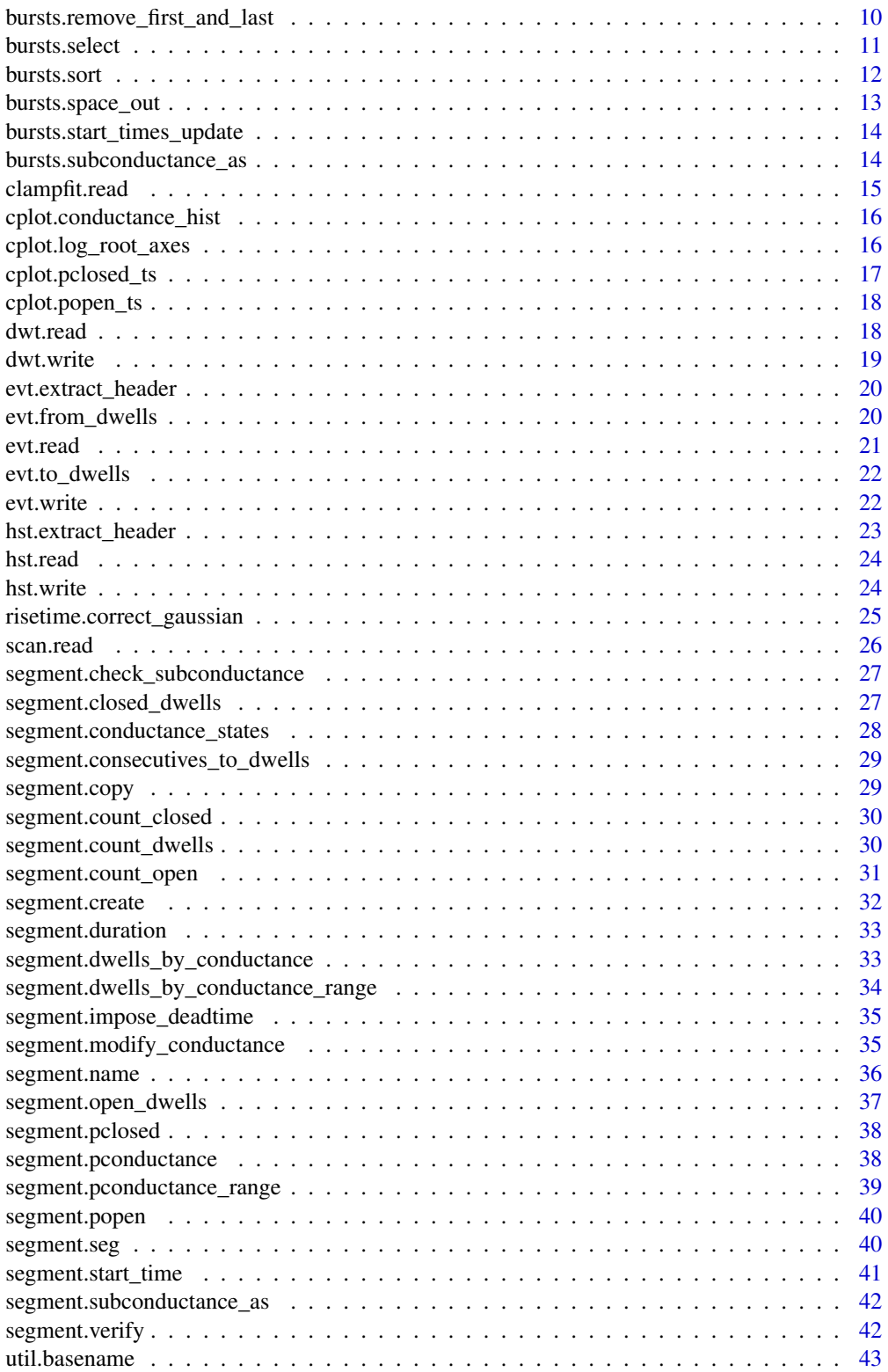

#### <span id="page-2-0"></span>**Index** [45](#page-44-0)

bursts.check\_subconductance

*Check if segment contains subconductive states*

#### Description

Check if segment contains subconductive states

#### Usage

bursts.check\_subconductance(bursts)

#### Arguments

bursts The list of all bursts

#### Value

True if it contains an conductance other than 0 or 1, False otherwise.

#### Examples

```
infile <- system.file("extdata", "example4.dwt", package = "scbursts")
dwells <- dwt.read(infile)
dwells_c <- risetime.correct_gaussian(Tr=35.0052278, dwells, units="us")
bursts <- bursts.defined_by_tcrit(dwells_c, 100, units="ms")
```
bursts.check\_subconductance(bursts)

bursts.conductance\_states

*Return a list of all the (sub)conductance states.*

#### Description

Return a list of all the (sub)conductance states.

#### Usage

bursts.conductance\_states(bursts)

#### Arguments

bursts The list of all bursts

#### <span id="page-3-0"></span>Value

a list of all the (sub)conductance states.

#### Examples

```
infile <- system.file("extdata", "example4.dwt", package = "scbursts")
dwells <- dwt.read(infile)
dwells_c <- risetime.correct_gaussian(Tr=35.0052278, dwells, units="us")
bursts <- bursts.defined_by_tcrit(dwells_c, 100, units="ms")
```

```
bursts.conductance_states(bursts)
```
bursts.copy *Copy a list of bursts (by value)*

#### Description

Copy a list of bursts (by value)

#### Usage

bursts.copy(bursts)

#### Arguments

bursts bursts to copy

#### Value

A copy of the bursts.

bursts.defined\_by\_tcrit

*Divide a recording into bursts defined by a critical time.*

#### Description

Split segment at long pauses, dividing the segment into multiple -shorter- segments (which are the bursts), Along with the interburst closings, which are referred to as "gaps". (Default time units are seconds)

#### Usage

```
bursts.defined_by_tcrit(segments, t_crit, units = "s")
```
#### <span id="page-4-0"></span>bursts.get\_gaps 5

#### Arguments

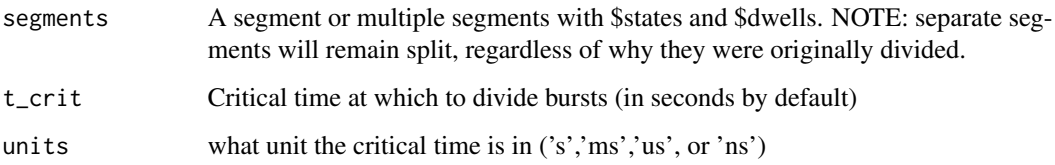

#### Value

bursts. Which is a list of segments starting and ending in 1 states (open dwell)

#### Examples

```
infile <- system.file("extdata", "example1_tac.evt", package = "scbursts")
transitions <- evt.read(infile)
dwells <- evt.to_dwells(transitions)
dwells_c <- risetime.correct_gaussian(Tr=35.0052278, dwells, units="us")
bursts <- bursts.defined_by_tcrit(dwells_c, 100, units="ms")
head(bursts[[1]])
```
bursts.get\_gaps *Get the gaps between bursts.*

#### Description

Extract vector of gaps from the bursts. This is done using the start\_time attribute, which is mostly hidden in the data. (The gaps at the ends may have length 0)

#### Usage

```
bursts.get_gaps(bursts)
```
#### Arguments

bursts The list of segments

#### Value

A vector of N+1 gaps for N bursts times

#### Examples

```
infile <- system.file("extdata", "example1_tac.evt", package = "scbursts")
transitions <- evt.read(infile)
dwells <- evt.to_dwells(transitions)
dwells_c <- risetime.correct_gaussian(Tr=35.0052278, dwells, units="us")
bursts <- bursts.defined_by_tcrit(dwells_c, 100, units="ms")
gaps <- bursts.get_gaps(bursts)
head(gaps)
```
bursts.impose\_deadtime

*Imposes a deadtime to each segment in a burst.*

#### Description

The user specifies a deadtime in microseconds. The function applies segment.impose\_deadtime to each segment in the burst. (See segment.impose\_deadtime for details.)

#### Usage

bursts.impose\_deadtime(bursts, deadtime)

#### Arguments

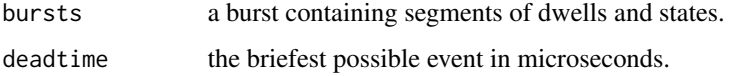

#### Value

A modified copy of the original burst

```
infile <- system.file("extdata", "example4.dwt", package = "scbursts")
dwells <- dwt.read(infile)
dwells_c <- risetime.correct_gaussian(Tr=35.0052278, dwells, units="us")
bursts <- bursts.defined_by_tcrit(dwells_c, 100, units="ms")
bursts_d <- bursts.impose_deadtime(bursts, deadtime=0.01)
```
<span id="page-5-0"></span>

<span id="page-6-0"></span>bursts.modify\_conductance

*Transform the conductance states according to a user-defined function of conductance level.*

#### Description

Transform the conductance states according to a user-defined function of conductance level.

#### Usage

```
bursts.modify_conductance(bursts, fun)
```
#### Arguments

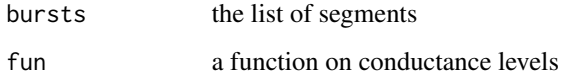

#### Value

A modified copy of the original bursts

#### Examples

```
infile <- system.file("extdata", "example4.dwt", package = "scbursts")
dwells <- dwt.read(infile)
dwells_c <- risetime.correct_gaussian(Tr=35.0052278, dwells, units="us")
bursts <- bursts.defined_by_tcrit(dwells_c, 100, units="ms")
### Collapse into three subconductance states
fun <- function(amp) {
   if (amp < 0.3)
       return(0)
   else if (amp >= 0.3 && amp < 0.6)
        return(0.5)
    else
        return(1)
}
```
#### bursts\_d <- bursts.modify\_conductance(bursts, fun)

<span id="page-7-0"></span>

Return pcloseds of every burst.

#### Usage

```
bursts.pcloseds(bursts)
```
#### Arguments

bursts The list of all bursts

#### Value

The pclosed values

### Examples

```
infile <- system.file("extdata", "example1_qub.dwt", package = "scbursts")
dwells <- dwt.read(infile)
dwells_c <- risetime.correct_gaussian(Tr=35.0052278, dwells, units="us")
bursts <- bursts.defined_by_tcrit(dwells_c, 100, units="ms")
pcloseds <- bursts.popens(bursts)
```
hist(pcloseds)

bursts.popens *Return popens of every burst.*

#### Description

Return popens of every burst.

#### Usage

```
bursts.popens(bursts)
```
#### Arguments

bursts The list of all bursts

#### <span id="page-8-0"></span>bursts.recombine 9

#### Value

The popen values

#### Examples

```
infile <- system.file("extdata", "example1_qub.dwt", package = "scbursts")
dwells <- dwt.read(infile)
dwells_c <- risetime.correct_gaussian(Tr=35.0052278, dwells, units="us")
bursts <- bursts.defined_by_tcrit(dwells_c, 100, units="ms")
popens <- bursts.popens(bursts)
hist(popens)
```
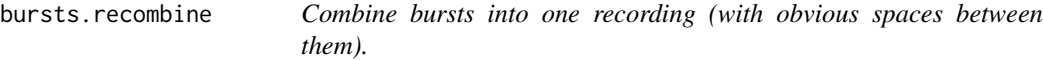

#### Description

From a list of segments, return the concatenated segment containing all bursts. Inverse of functions like bursts.defined\_by\_tcrit

#### Usage

```
bursts.recombine(bursts)
```
#### Arguments

bursts The list of all bursts

#### Value

The segment containing all bursts.

```
infile <- system.file("extdata", "example1_qub.dwt", package = "scbursts")
dwells <- dwt.read(infile)
dwells_c <- risetime.correct_gaussian(Tr=35.0052278, dwells, units="us")
bursts <- bursts.defined_by_tcrit(dwells_c, 100, units="ms")
# This is a single segment!
record <- bursts.recombine(bursts)
```

```
# Which means you can do stuff like this
open_dwells <- segment.open_dwells(bursts.recombine(bursts))
```
bursts.remove\_first\_and\_last

*Remove the first and last burst from the list.*

### Description

Remove the first and last burst from the list.

#### Usage

bursts.remove\_first\_and\_last(bursts)

#### Arguments

bursts The list of all bursts

#### Value

A shorter list of bursts

```
infile <- system.file("extdata", "example1_tac.evt", package = "scbursts")
transitions <- evt.read(infile)
dwells <- evt.to_dwells(transitions)
dwells_c <- risetime.correct_gaussian(Tr=35.0052278, dwells, units="us")
bursts <- bursts.defined_by_tcrit(dwells_c, 100, units="ms")
```

```
# If there seem to be bad bursts at the ends
bursts <- bursts.remove_first_and_last(bursts)
```
<span id="page-9-0"></span>

<span id="page-10-0"></span>bursts.select *From a list of bursts, extract those that interest you by passing a selecting function.*

#### Description

From a list of bursts, extract those that interest you by passing a selecting function.

#### Usage

```
bursts.select(bursts, func, one_file = FALSE)
```
#### Arguments

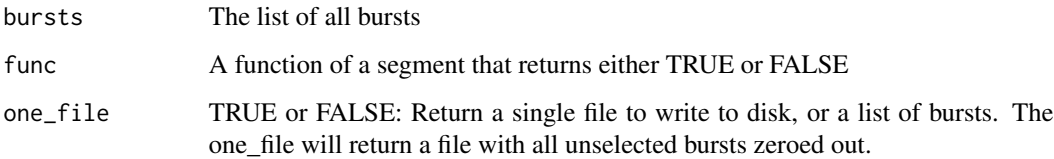

#### Value

A shorter list of bursts OR if one\_file is passed one segment with zeros where the other bursts might have been originally. Defaults to FALSE.

```
high_popen <- function (seg) {
    segment.popen(seg) > 0.7
}
infile <- system.file("extdata", "example1_qub.dwt", package = "scbursts")
dwells <- dwt.read(infile)
dwells_c <- risetime.correct_gaussian(Tr=35.0052278, dwells, units="us")
bursts <- bursts.defined_by_tcrit(dwells_c, 100, units="ms")
subset <- bursts.select(bursts, high_popen)
# To export to one .dwt file
subset_f <- bursts.select(bursts, high_popen, one_file=TRUE)
```
<span id="page-11-0"></span>

Order a list of bursts by some function. For instance, popen.

#### Usage

```
bursts.sort(bursts, func, reverse = FALSE)
```
#### Arguments

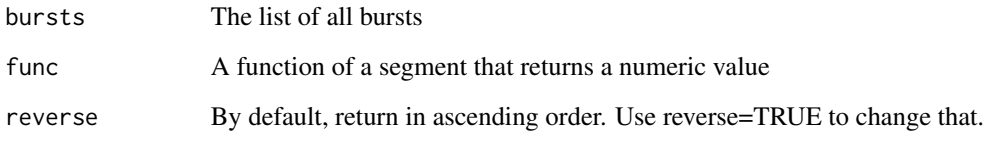

#### Value

A list sorted by func. By default in ascending order (unless reversed)

#### Examples

```
infile <- system.file("extdata", "example1_qub.dwt", package = "scbursts")
dwells <- dwt.read(infile)
dwells_c <- risetime.correct_gaussian(Tr=35.0052278, dwells, units="us")
bursts <- bursts.defined_by_tcrit(dwells_c, 100, units="ms")
# A sorted list of bursts.
sorted <- bursts.sort(bursts, segment.popen)
# You can also write your own functions. If you want P(Open) =~ P(Closed)
variance_fun <- function (seg) {
    # Any function that maps a segment to a number works.
    return( segment.popen(seg) * segment.pclosed(seg) )
}
```
weird\_sort <- bursts.sort(bursts, variance\_fun)

<span id="page-12-0"></span>

Given a list of segments separated by an unknown amount of time, one may want to space the segments by some amount of time, so that they can be plotted. This function takes a separating factor, and splits up the segments by either that factor (in seconds), or that many multiples of the largest observed dwell.

#### Usage

```
bursts.space_out(segments, sep_factor = 1000)
```
#### Arguments

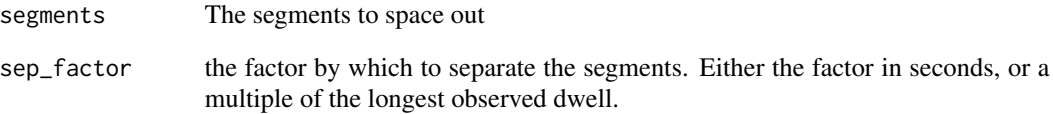

#### Value

The segments again, but with modified meta-data.

#### Examples

```
infile <- system.file("extdata", "example_multiple_segments.dwt", package = "scbursts")
dwells <- dwt.read(infile)
# Still a list, but the meta-data is fixed
spaced_records <- bursts.space_out(dwells, sep_factor=1000)
# Combine them, and they'll be nicely spaced out.
single_record <- bursts.recombine(spaced_records)
```
# You can now plot that single\_record using one of the plot functions.

<span id="page-13-0"></span>bursts.start\_times\_update

*(DON'T USE THIS) Fix meta-data of bursts.*

#### Description

YOU PROBABLY WON'T EVER HAVE TO CALL THIS DIRECTLY. Attach the meta-data to each segment saying when it began. It interleaves the durations of the bursts and gaps, and assigns the sum of those durations up to a point as the starting time.

#### Usage

bursts.start\_times\_update(bursts, gaps)

#### Arguments

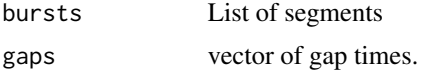

#### Value

A list of segments, one per burst, with updated start\_times

```
bursts.subconductance_as
```
*Imposes a fixed conductance level (0 or 1) to all dwells with subconductance levels to each segment in a burst*

#### Description

The user specifies the desired level ('open' or 'closed'). The function applies segment.subconductance\_as to each segment in the burst. (See segment.subconductance\_as for details.)

#### Usage

```
bursts.subconductance_as(bursts, level)
```
#### Arguments

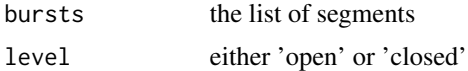

#### Value

A modified copy of the original burst

#### <span id="page-14-0"></span>clampfit.read 15

#### Examples

```
infile <- system.file("extdata", "example4.dwt", package = "scbursts")
dwells <- dwt.read(infile)
dwells_c <- risetime.correct_gaussian(Tr=35.0052278, dwells, units="us")
bursts <- bursts.defined_by_tcrit(dwells_c, 100, units="ms")
```

```
bursts_d <- bursts.subconductance_as(bursts, "open")
```
### clampfit.read *Read a .xlsx file output from clampfit*

#### Description

Read a .xlsx file output from clampfit. Result is a list of "segments", which is a dataframe extra data. See "segment" for more details. Converts millisecond dwells to seconds.

#### Usage

```
clampfit.read(filename, separating_factor = 1000, header = FALSE)
```
#### Arguments

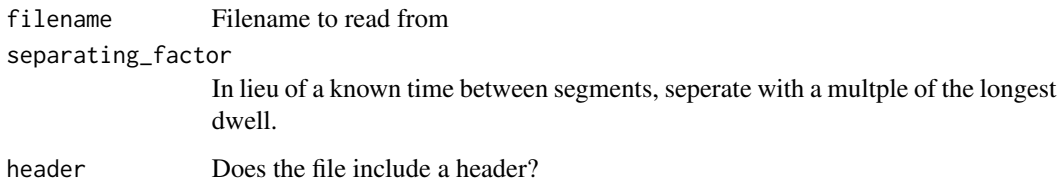

#### Value

A list of bursts (possibly a singleton)

```
infile <- system.file("extdata", "example1_clampfit.xlsx", package = "scbursts")
dwells <- clampfit.read(infile)
head(dwells)
```
<span id="page-15-0"></span>cplot.conductance\_hist

*Histogram of Conductance States*

#### Description

Histogram of Conductance States

#### Usage

cplot.conductance\_hist(bursts, ...)

#### Arguments

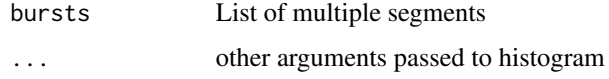

#### Examples

```
infile <- system.file("extdata", "example4.dwt", package = "scbursts")
dwells <- dwt.read(infile)
dwells_c <- risetime.correct_gaussian(Tr=35.0052278, dwells, units="us")
bursts <- bursts.defined_by_tcrit(dwells_c, 100, units="ms")
```
cplot.conductance\_hist(bursts, main="example4.dwt conductance state histogram")

cplot.log\_root\_axes *Add log-root axes to histogram plot*

#### Description

Add log-root axes to histogram plot

#### Usage

cplot.log\_root\_axes(points)

#### Arguments

points The data to plot

#### <span id="page-16-0"></span>cplot.pclosed\_ts 17

#### Examples

```
infile <- system.file("extdata", "example1_qub.dwt", package = "scbursts")
dwells <- dwt.read(infile)
dwells_c <- risetime.correct_gaussian(Tr=35.0052278, dwells, units="us")
bursts <- bursts.defined_by_tcrit(dwells_c, 100, units="ms")
open_dwells <- segment.open_dwells(bursts.recombine(bursts))
hist(log10(open_dwells), axes=FALSE, breaks=30)
cplot.log_root_axes(open_dwells)
```
cplot.pclosed\_ts *Plot Time Series (ts) of P(Closed).*

#### Description

Plot Time Series (ts) of P(Closed).

#### Usage

```
cplot.pclosed_ts(bursts, main = "P(Closed) Time Series", ...)
```
#### Arguments

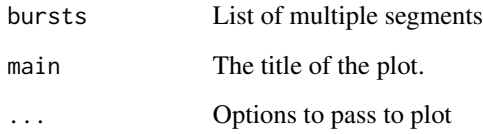

#### Examples

```
infile <- system.file("extdata", "example1_qub.dwt", package = "scbursts")
dwells <- dwt.read(infile)
dwells_c <- risetime.correct_gaussian(Tr=35.0052278, dwells, units="us")
bursts <- bursts.defined_by_tcrit(dwells_c, 100, units="ms")
```
cplot.pclosed\_ts(bursts, main="P(Closed) Time Series, 2018-09-20")

<span id="page-17-0"></span>

Plot Time Series (ts) of P(Open).

#### Usage

```
cplot.popen_ts(bursts, main = "P(Open) Time Series", ...)
```
#### Arguments

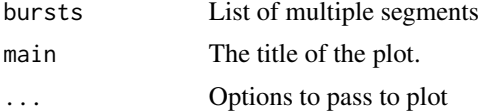

#### Examples

```
infile <- system.file("extdata", "example1_qub.dwt", package = "scbursts")
dwells <- dwt.read(infile)
dwells_c <- risetime.correct_gaussian(Tr=35.0052278, dwells, units="us")
bursts <- bursts.defined_by_tcrit(dwells_c, 100, units="ms")
```

```
cplot.popen_ts(bursts, "P(Open) Time Series, 2018-09-20")
```
dwt.read *Read a .dwt file.*

#### Description

Read a .dwt file. Result is a list of "segments", which is a dataframe extra data. See "segment" for more details. Converts millisecond dwells to seconds.

#### Usage

dwt.read(filename, separating\_factor = 1000)

#### Arguments

filename Filename to read from separating\_factor In lieu of a known time between segments, seperate with a multple of the longest dwell.

#### <span id="page-18-0"></span>dwt.write 19

#### Value

A list of bursts (possibly a singleton)

#### Examples

```
infile <- system.file("extdata", "example1_tac.evt", package = "scbursts")
transitions <- evt.read(infile)
dwells <- evt.to_dwells(transitions)
dwt.write(dwells, file=file.path(tempdir(), "dwells.dwt"))
# Quit R, come back the next day
## Not run:
dwells <- dwt.read("dwells.dwt")
## End(Not run)
```
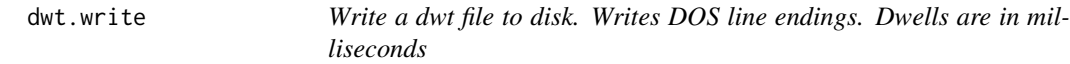

#### Description

Write a dwt file to disk. Writes DOS line endings. Dwells are in milliseconds

#### Usage

dwt.write(segments, file = "", seg = 1, append = FALSE)

#### Arguments

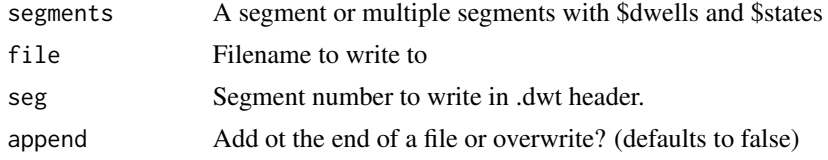

```
infile <- system.file("extdata", "example1_tac.evt", package = "scbursts")
transitions <- evt.read(infile)
dwells <- evt.to_dwells(transitions)
dwt.write(dwells, file=file.path(tempdir(), "dwells.dwt"))
```
<span id="page-19-0"></span>evt.extract\_header *Extract header from evt file.*

#### Description

Extract header from evt file.

#### Usage

evt.extract\_header(filename)

#### Arguments

filename The filename

#### Value

A string containing the header

#### Examples

```
infile <- system.file("extdata", "example1_tac.evt", package = "scbursts")
# Get Dwells
transitions <- evt.read(infile)
dwells <- evt.to_dwells(transitions)
dwells_c <- risetime.correct_gaussian(Tr=35.0052278, dwells, units="us")
# Get Header
header <- evt.extract_header(infile)
evt.write(dwells_c, header=header, file=file.path(tempdir(), "fixed_example1_tac.evt"))
```
evt.from\_dwells *Converts dwell durations to absolute transition times.*

#### Description

Converts dwell durations to absolute transition times.

#### Usage

```
evt.from_dwells(segments)
```
#### Arguments

segments A segment or multiple segemtns

#### <span id="page-20-0"></span>evt.read 21

#### Value

A dataframe or multiple dataframes of states and transition times

#### Examples

```
dwells_file <- system.file("extdata", "example1_qub.dwt", package = "scbursts")
dwells <- dwt.read(dwells_file)
transitions <- evt.from_dwells(dwells)
```
evt.read *Read a .evt file to a table. Times are in seconds*

#### Description

Read a .evt file to a table. Times are in seconds

#### Usage

```
evt.read(filename)
```
#### Arguments

filename The filename

#### Value

A list of tables with columns "states" and "times". Each table corresponds to a contiguous segment from a recording.

```
# import some of the data included with the package
infile <- system.file("extdata", "example1_tac.evt", package = "scbursts")
transitions <- evt.read(infile)
```

```
head(transitions[[1]])
```
<span id="page-21-0"></span>

Calculate pulse lengths. Converts transition times to dwell durations.

#### Usage

```
evt.to_dwells(tables)
```
#### Arguments

tables Either a single table or a list of tables with columns "states" and "times"

#### Value

A segment or a list of segments with one less row, where each row represents pulse in state 0 (closed dwell) of duration 0.51231, instead of the time at which the state transitioned.

#### Examples

```
infile <- system.file("extdata", "example1_tac.evt", package = "scbursts")
transitions <- evt.read(infile)
dwells <- evt.to_dwells(transitions)
head(dwells[[1]])
```
evt.write *Write bursts to a .evt file.*

#### Description

Write bursts to a .evt file.

#### Usage

evt.write(segments, filename = "", header = NULL)

#### Arguments

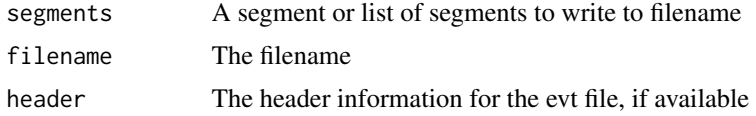

#### <span id="page-22-0"></span>hst.extract\_header 23

#### Examples

```
infile <- system.file("extdata", "example1_tac.evt", package = "scbursts")
# Get Dwells
transitions <- evt.read(infile)
dwells <- evt.to_dwells(transitions)
dwells_c <- risetime.correct_gaussian(Tr=35.0052278, dwells, units="us")
# Get Header
header <- evt.extract_header(infile)
evt.write(dwells_c, header=header, file=file.path(tempdir(), "fixed_example1_tac.evt"))
```
hst.extract\_header *Extract header from hst file.*

#### Description

Extract header from hst file.

#### Usage

hst.extract\_header(filename)

#### Arguments

filename The filename

#### Value

A string containing the header

```
# import some of the data included with the package
infile <- system.file("extdata", "example1_hst.hst", package = "scbursts")
```

```
open_table <- hst.read(infile, extract="open")
closed_table <- hst.read(infile, extract="closed")
header <- hst.extract_header(infile)
```

```
# Make adjustments to the histogram, if you wish
hst.write(open_table, closed_table, file=file.path(tempdir(), "output_hist.hst"), header=header)
```
<span id="page-23-0"></span>

Read a MIL ".hst" file to a table. By default these files are in log10(Milliseconds)-sqrt(Freq), but unless "raw" is set to TRUE, this function returns a table containing Seconds-Freq

#### Usage

hst.read(filename, extract = "open", raw = FALSE)

#### Arguments

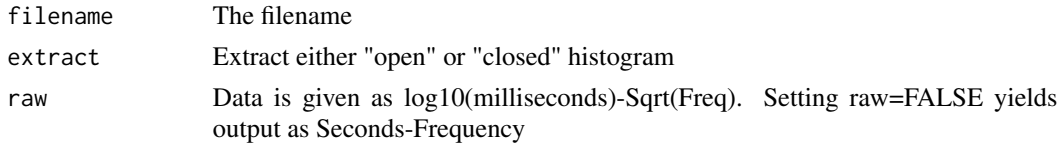

#### Value

A tables with columns "bin", "freq" and "fit".

#### Examples

```
# import some of the data included with the package
infile <- system.file("extdata", "example1_hst.hst", package = "scbursts")
open_hst <- hst.read(infile, extract="open")
closed_hst <- hst.read(infile, extract="closed")
head(open_hst)
```

```
head(closed_hst)
```
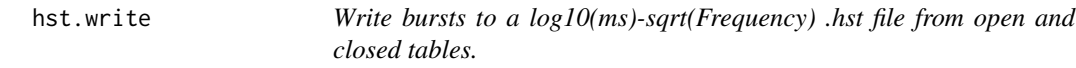

#### Description

Write bursts to a log10(ms)-sqrt(Frequency) .hst file from open and closed tables.

#### Usage

```
hst.write(open_hist, closed_hist, file = "", header = NULL,
  fromraw = FALSE)
```
#### <span id="page-24-0"></span>**Arguments**

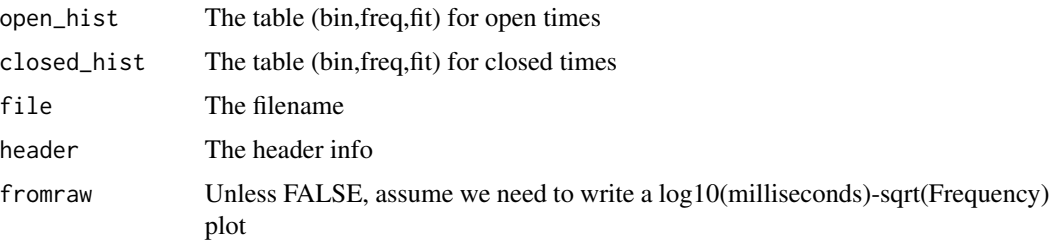

#### Examples

```
infile <- system.file("extdata", "example1_hst.hst", package = "scbursts")
open = hst.read(infile, extract="open")
closed = hst.read(infile, extract="closed")
header = hst.extract_header(infile)
### Do stuff
```

```
hst.write(open, closed, file=file.path(tempdir(), "new_histogram.hst"), header=header)
```
risetime.correct\_gaussian

*Undo the effect of the gaussian filter.*

#### Description

Undo the effect of the gaussian filter. See section 4.1.1 of Colquhoun and Sigworth, "Fitting and Analysis of Single-Channel segments". NOTE: This is potentially problematic, in that this unfiltering lengthens every dwell. A less naive algorithm would take into account the infulence of the surroundings, as they impact the effects of the filter.

#### Usage

```
risetime.correct_gaussian(Tr, segments, units = "s")
```
#### Arguments

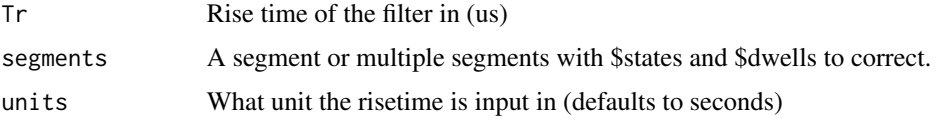

#### Value

A Segment or multiple segments with corrected risetimes.

#### Examples

```
infile <- system.file("extdata", "example1_tac.evt", package = "scbursts")
transitions <- evt.read(infile)
dwells <- evt.to_dwells(transitions)
```

```
dwells_c <- risetime.correct_gaussian(Tr=35.0052278, dwells, units="us")
```
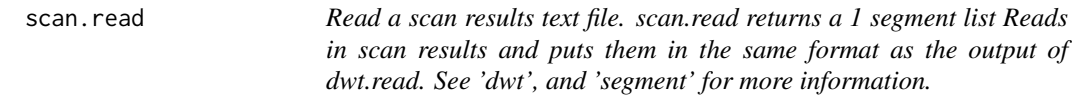

#### Description

Data is in seconds.

#### Usage

scan.read(filename, separating\_factor = 1000)

#### Arguments

filename, the file name to read from. separating\_factor In lieu of a known time between segments, seperate with a multple of the longest dwell.

#### Value

A list of recording segments from the scan file

```
infile <- system.file("extdata", "example1_scan.txt", package = "scbursts")
record <- scan.read(infile)
head(record)
```
<span id="page-25-0"></span>

<span id="page-26-0"></span>segment.check\_subconductance

*Check if segment contains subconductive states*

#### Description

Check if segment contains subconductive states

#### Usage

segment.check\_subconductance(segment)

#### Arguments

segment The dwells and states table

#### Value

True if it contains an conductance other than 0 or 1, False otherwise.

#### Examples

```
# It's more likely that you created states or dwells with some function
states \leq -c(0, 0.2, 0, 1, 0, 0.5, 0, 0.7, 0, 1)dwells <- c(0.1, 1.1, 0.5, 0.2, 1.0, 1.1, 0.6, 1.1, 0.8, 1.1)
my_burst <- segment.create(states, dwells, seg=1, start_time=3.14159, name="example_segment")
```
segment.check\_subconductance(my\_burst)

segment.closed\_dwells *Extract closed dwells.*

#### Description

Extract closed dwells.

#### Usage

segment.closed\_dwells(segment)

#### Arguments

segment the segment object

#### Value

the closed dwells

#### Examples

```
# It's more likely that you created states or dwells with some function
states <- c(\emptyset, 1, \emptyset, 1, \emptyset, 1, \emptyset, 1, \emptyset, 1)dwells <- c(0.1, 1.1, 0.5, 0.2, 1.0, 1.1, 0.6, 1.1, 0.8, 1.1)
my_burst <- segment.create(states, dwells, seg=1, start_time=3.14159, name="example_segment")
closed_dwells <- segment.closed_dwells(my_burst)
head(closed_dwells)
```
segment.conductance\_states

*Return a list of all the (sub)conductance states.*

#### Description

Return a list of all the (sub)conductance states.

#### Usage

```
segment.conductance_states(segment)
```
#### **Arguments**

segment The dwells and states table

#### Value

a list of all the (sub)conductance states.

#### Examples

```
# It's more likely that you created states or dwells with some function
states <- c(0, 0.2, 0, 1, 0, 0.5, 0, 0.7, 0, 1)
dwells <- c(0.1, 1.1, 0.5, 0.2, 1.0, 1.1, 0.6, 1.1, 0.8, 1.1)
my_burst <- segment.create(states, dwells, seg=1, start_time=3.14159, name="example_segment")
```
segment.conductance\_states(my\_burst)

<span id="page-27-0"></span>

<span id="page-28-0"></span>segment.consecutives\_to\_dwells

*Collapses a segment into dwells with alternating conductance levels.*

#### Description

Segments may contain consecutive dwells with the same conductance level. consecutives\_to\_dwells sums together all consecutive dwells with the same conductance level. The result is a segment containing dwells that alternate in conductance level (i.e. 1,0,1,0,1,...)

#### Usage

segment.consecutives\_to\_dwells(segment)

#### Arguments

segment The dwells and states table

#### Value

A modified copy of the original segment

segment.copy *Copy a segment*

#### Description

This is a low-level function, mostly for use internally by other functions. There aren't many reasons to use this.

#### Usage

```
segment.copy(segment)
```
#### Arguments

segment The segment to copy

#### Value

A duplicate identical content.

<span id="page-29-0"></span>segment.count\_closed *Extract number of closed dwells. In the case of subconductive states, a dwell is only closed if the conductance is exactly zero.*

#### Description

Extract number of closed dwells. In the case of subconductive states, a dwell is only closed if the conductance is exactly zero.

#### Usage

segment.count\_closed(segment)

#### **Arguments**

segment the segment object

#### Value

number of closed dwells

#### Examples

```
# It's more likely that you created states or dwells with some function
states \leq -c(0, 1, 0, 1, 0, 1, 0, 1, 0, 1)dwells <- c(0.1, 1.1, 0.5, 0.2, 1.0, 1.1, 0.6, 1.1, 0.8, 1.1)
my_burst <- segment.create(states, dwells, seg=1, start_time=3.14159, name="example_segment")
```
segment.count\_closed(my\_burst)

segment.count\_dwells *Extract number of dwells in segment.*

#### Description

Extract number of dwells in segment.

#### Usage

segment.count\_dwells(segment)

#### Arguments

segment the segment object

<span id="page-30-0"></span>segment.count\_open 31

#### Value

number of dwells

#### Examples

```
# It's more likely that you created states or dwells with some function
states <- c(\emptyset, 1, \emptyset, 1, \emptyset, 1, \emptyset, 1, \emptyset, 1)dwells <- c(0.1, 1.1, 0.5, 0.2, 1.0, 1.1, 0.6, 1.1, 0.8, 1.1)
my_burst <- segment.create(states, dwells, seg=1, start_time=3.14159, name="example_segment")
```
segment.count\_dwells(my\_burst)

segment.count\_open *Extract number of open dwells. In the case of subconductive states, count the number of non-zero states.*

#### Description

Extract number of open dwells. In the case of subconductive states, count the number of non-zero states.

#### Usage

```
segment.count_open(segment)
```
#### Arguments

segment the segment object

#### Value

number of open dwells

#### Examples

```
# It's more likely that you created states or dwells with some function
states <- c(0, 1, 0, 1, 0, 1, 0, 1, 0, 1)
dwells <- c(0.1, 1.1, 0.5, 0.2, 1.0, 1.1, 0.6, 1.1, 0.8, 1.1)
my_burst <- segment.create(states, dwells, seg=1, start_time=3.14159, name="example_segment")
```
segment.count\_open(my\_burst)

<span id="page-31-0"></span>

This is a low-level function, mostly for use internally by other functions. There aren't many reasons to use this. Create object containing table data and metadata. The object can be used as a dataframe, and the metadata can be accessed with the functions: segment.seg, segment.start\_time, segment.filename

#### Usage

segment.create(states, dwells, seg = 1, start\_time = 0, name = "burst", ignore\_errors = FALSE)

#### Arguments

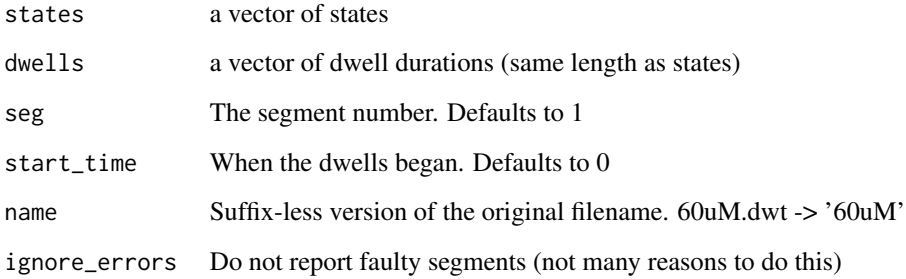

#### Value

The segment object: A dataframe with extra metadata.

#### Examples

```
# It's more likely that you created states or dwells with some function
states <- c(0, 1, 0, 1, 0, 1, 0, 1, 0, 1)
dwells <- c(0.1, 1.1, 0.5, 0.2, 1.0, 1.1, 0.6, 1.1, 0.8, 1.1)
my_burst <- segment.create(states, dwells, seg=1, start_time=0, name="example_segment")
```
segment.name(my\_burst)

<span id="page-32-0"></span>segment.duration *Get duration of a segment.*

#### Description

Get duration of a segment.

#### Usage

segment.duration(segment)

#### Arguments

segment the segment object

#### Value

the duration

#### Examples

```
# It's more likely that you created states or dwells with some function
states <- c(0, 1, 0, 1, 0, 1, 0, 1, 0, 1)
dwells <- c(0.1, 1.1, 0.5, 0.2, 1.0, 1.1, 0.6, 1.1, 0.8, 1.1)
my_burst <- segment.create(states, dwells, seg=1, start_time=3.14159, name="example_segment")
```
segment.duration(my\_burst)

segment.dwells\_by\_conductance *Extract dwells in conductance range. lower <= x <= upper*

#### Description

Extract dwells in conductance range. lower  $\leq x \leq$  upper

#### Usage

segment.dwells\_by\_conductance(segment, level)

#### Arguments

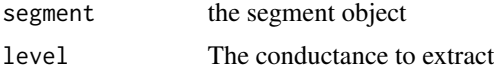

#### <span id="page-33-0"></span>Value

the dwells in a given range

#### Examples

```
# It's more likely that you created states or dwells with some function
states <- c(0, 0.2, 0, 1, 0, 0.5, 0, 0.7, 0, 1)
dwells <- c(0.1, 1.1, 0.5, 0.2, 1.0, 1.1, 0.6, 1.1, 0.8, 1.1)
my_burst <- segment.create(states, dwells, seg=1, start_time=3.14159, name="example_segment")
half_open <- segment.dwells_by_conductance(my_burst, 0.5)
head(half_open)
```
segment.dwells\_by\_conductance\_range *Extract dwells in conductance range. lower <= x <= upper*

#### Description

Extract dwells in conductance range. lower  $\leq x \leq$  upper

#### Usage

```
segment.dwells_by_conductance_range(segment, lower = 0, upper = Inf)
```
#### Arguments

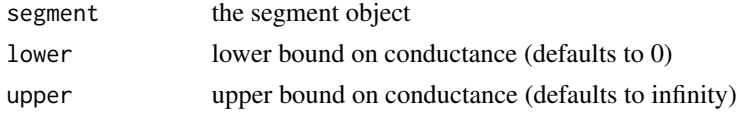

#### Value

the dwells in a given range

#### Examples

# It's more likely that you created states or dwells with some function states <- c(0, 0.2, 0, 1, 0, 0.5, 0, 0.7, 0, 1) dwells <- c(0.1, 1.1, 0.5, 0.2, 1.0, 1.1, 0.6, 1.1, 0.8, 1.1) my\_burst <- segment.create(states, dwells, seg=1, start\_time=3.14159, name="example\_segment") half\_open <- segment.dwells\_by\_conductance\_range(my\_burst, lower=0.2, upper=0.7)

```
head(half_open)
```
<span id="page-34-0"></span>segment.impose\_deadtime

*Imposes a deadtime to a segment by removing any dwell that is shorter than the deadtime.*

#### **Description**

The user specifies a deadtime in microseconds. The function effectively undoes the work of the event detection algorithm by reverting the conductance level (of the brief dwell) back to the previous conductance level in the time sequence. The function then returns a collapsed segment containing alternating dwells.

#### Usage

segment.impose\_deadtime(segment, deadtime)

#### **Arguments**

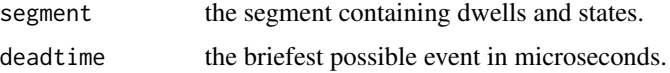

#### Value

A modified copy of the original segment

#### Examples

```
# It's more likely that you created states or dwells with some function
states <- c(0, 0.2, 0, 1, 0, 0.5, 0, 0.7, 0, 1)
dwells <- c(0.1, 1.1, 0.5, 0.2, 1.0, 1.1, 0.6, 1.1, 0.8, 1.1)
my_burst <- segment.create(states, dwells, seg=1, start_time=3.14159, name="example_segment")
```
my\_burst\_d <- segment.impose\_deadtime(my\_burst, deadtime=0.3)

segment.modify\_conductance

*Transform the conductance states according to a user-defined function of conductance level.*

#### Description

Transform the conductance states according to a user-defined function of conductance level.

#### Usage

segment.modify\_conductance(segment, fun)

#### Arguments

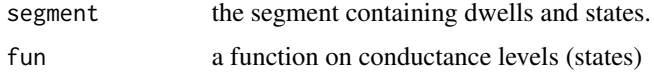

#### Value

A modified copy of the original segment

#### Examples

```
# It's more likely that you created states or dwells with some function
states <- c(0, 0.2, 0, 1, 0, 0.5, 0, 0.7, 0, 1)
dwells <- c(0.1, 1.1, 0.5, 0.2, 1.0, 1.1, 0.6, 1.1, 0.8, 1.1)
my_burst <- segment.create(states, dwells, seg=1, start_time=3.14159, name="example_segment")
### Collapse into three subconductance states
fun <- function(amp) {
   if (amp < 0.3)
       return(0)
   else if (amp > = 0.3 && amp < 0.6)
       return(0.5)
   else
       return(1)
}
my_burst_d <- segment.modify_conductance(my_burst, fun)
```
segment.name *Extract name from segment.*

#### Description

Extract name from segment.

#### Usage

```
segment.name(segment)
```
#### Arguments

segment the segment object

<span id="page-35-0"></span>

#### <span id="page-36-0"></span>Value

Segment name (string)

#### Examples

```
# It's more likely that you created states or dwells with some function
states <- c(0, 1, 0, 1, 0, 1, 0, 1, 0, 1)
dwells <- c(0.1, 1.1, 0.5, 0.2, 1.0, 1.1, 0.6, 1.1, 0.8, 1.1)
my_burst <- segment.create(states, dwells, seg=1, start_time=3.14159, name="example_segment")
```
segment.name(my\_burst)

segment.open\_dwells *Extract open dwells. (Any conductance greater than zero)*

#### Description

Extract open dwells. (Any conductance greater than zero)

#### Usage

```
segment.open_dwells(segment)
```
#### Arguments

segment the segment object

#### Value

the open dwells

```
# It's more likely that you created states or dwells with some function
states <- c(\emptyset, 1, \emptyset, 1, \emptyset, 1, \emptyset, 1, \emptyset, 1)dwells <- c(0.1, 1.1, 0.5, 0.2, 1.0, 1.1, 0.6, 1.1, 0.8, 1.1)
my_burst <- segment.create(states, dwells, seg=1, start_time=3.14159, name="example_segment")
```

```
open_dwells <- segment.open_dwells(my_burst)
head(open_dwells)
```
<span id="page-37-0"></span>

Calculate empirical P(Closed) of a segment. NOTE: Assuming that burst starts and ends with 1

#### Usage

```
segment.pclosed(segment)
```
#### Arguments

segment The dwells and states table

#### Value

The ratio of closed time to total time

#### Examples

```
# It's more likely that you created states or dwells with some function
states <- c(\emptyset, 1, \emptyset, 1, \emptyset, 1, \emptyset, 1, \emptyset, 1)dwells <- c(0.1, 1.1, 0.5, 0.2, 1.0, 1.1, 0.6, 1.1, 0.8, 1.1)
my_burst <- segment.create(states, dwells, seg=1, start_time=3.14159, name="example_segment")
# P(Closed) of this burst
```

```
segment.pclosed(my_burst)
```
segment.pconductance *Calculate empirical P(Lower <= Conductance <= Upper) of a segment.*

#### Description

Calculate empirical P(Lower <= Conductance <= Upper) of a segment.

#### Usage

segment.pconductance(segment, level)

#### Arguments

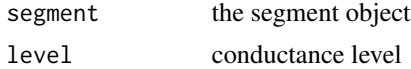

#### <span id="page-38-0"></span>Value

The probability of being in this conductance state

#### Examples

```
# It's more likely that you created states or dwells with some function
states \leq -c(0, 0.2, 0, 1, 0, 0.5, 0, 0.7, 0, 1)dwells <- c(0.1, 1.1, 0.5, 0.2, 1.0, 1.1, 0.6, 1.1, 0.8, 1.1)
my_burst <- segment.create(states, dwells, seg=1, start_time=3.14159, name="example_segment")
segment.pconductance(my_burst, 0.5)
```

```
segment.pconductance_range
```
*Calculate empirical P(Lower <= Conductance <= Upper) of a segment.*

#### **Description**

Calculate empirical  $P$ (Lower  $\leq$  Conductance  $\leq$  Upper) of a segment.

#### Usage

```
segment.pconductance_range(segment, lower = 0, upper = Inf)
```
#### Arguments

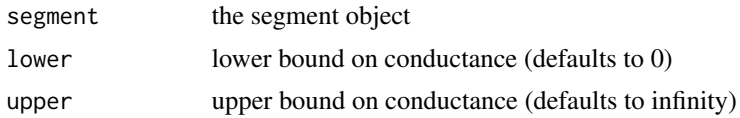

#### Value

The probability of being in these conductance states

```
# It's more likely that you created states or dwells with some function
states <- c(0, 0.2, 0, 1, 0, 0.5, 0, 0.7, 0, 1)
dwells <- c(0.1, 1.1, 0.5, 0.2, 1.0, 1.1, 0.6, 1.1, 0.8, 1.1)
my_burst <- segment.create(states, dwells, seg=1, start_time=3.14159, name="example_segment")
```

```
segment.pconductance_range(my_burst, lower=0.5, upper=0.5)
```
<span id="page-39-0"></span>

Calculate empirical P(Open) of a segment. NOTE: Assuming that burst starts and ends with 1

#### Usage

segment.popen(segment)

#### Arguments

segment The dwells and states table

#### Value

The ratio of open time to total time

#### Examples

```
# It's more likely that you created states or dwells with some function
states \leq c(0, 1, 0, 1, 0, 1, 0, 1, 0, 1)dwells <- c(0.1, 1.1, 0.5, 0.2, 1.0, 1.1, 0.6, 1.1, 0.8, 1.1)
my_burst <- segment.create(states, dwells, seg=1, start_time=3.14159, name="example_segment")
# P(Open) of this burst
```

```
segment.popen(my_burst)
```
segment.seg *Extract segment number from segment.*

#### Description

Extract segment number from segment.

#### Usage

```
segment.seg(segment)
```
#### Arguments

segment the segment object

<span id="page-40-0"></span>segment.start\_time 41

#### Value

Segment number (integer)

#### Examples

```
# It's more likely that you created states or dwells with some function
states <- c(0, 1, 0, 1, 0, 1, 0, 1, 0, 1)
dwells <- c(0.1, 1.1, 0.5, 0.2, 1.0, 1.1, 0.6, 1.1, 0.8, 1.1)
my_burst <- segment.create(states, dwells, seg=1, start_time=0, name="example_segment")
```
segment.seg(my\_burst)

segment.start\_time *Extract start\_time from segment.*

#### Description

Extract start\_time from segment.

#### Usage

segment.start\_time(segment)

#### **Arguments**

segment the segment object

#### Value

Segment start\_time (float)

#### Examples

```
# It's more likely that you created states or dwells with some function
states <- c(\emptyset, 1, \emptyset, 1, \emptyset, 1, \emptyset, 1, \emptyset, 1)dwells <- c(0.1, 1.1, 0.5, 0.2, 1.0, 1.1, 0.6, 1.1, 0.8, 1.1)
my_burst <- segment.create(states, dwells, seg=1, start_time=3.14159, name="example_segment")
```
segment.start\_time(my\_burst)

<span id="page-41-0"></span>segment.subconductance\_as

*Imposes a fixed conductance level (0 or 1) to all dwells with subconductance levels.*

#### Description

The user specifies the desired level ('open' or 'closed'). The function will modify any subconductance level (that is not 0 or 1) to be the desired level 1 for 'open' or 0 for 'closed'. The function then reutrns a collapsed segment containing alternating dwells. (See segment.consecutives\_to\_dwells for details about the collapsed segment.)

#### Usage

segment.subconductance\_as(segment, level)

#### Arguments

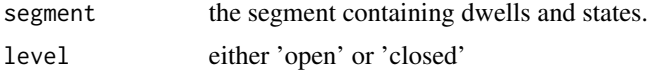

#### Value

A modified copy of the original segment

#### Examples

```
# It's more likely that you created states or dwells with some function
states <- c(0, 0.2, 0, 1, 0, 0.5, 0, 0.7, 0, 1)
dwells <- c(0.1, 1.1, 0.5, 0.2, 1.0, 1.1, 0.6, 1.1, 0.8, 1.1)
my_burst <- segment.create(states, dwells, seg=1, start_time=3.14159, name="example_segment")
my_burst_d <- segment.subconductance_as(my_burst, "open")
```
segment.verify *Detect misrecorded data.*

#### Description

Segments should have a very specific shape, but recordings can produce errors that make nonsensical segments. In particular, ones contain multiple consecutive states of equal conductance, or end in closings. This function detects whether a segment satisfies the constraint that the segment conductances are not the same from one dwell to the next, and begin and end with a closing.

#### <span id="page-42-0"></span>util.basename 43

#### Usage

segment.verify(segment)

#### Arguments

segment The dwells and states table

#### Value

True if a valid segment, False otherwise

#### Examples

```
# It's more likely that you created states or dwells with some function
states <- c(\emptyset, 1, \emptyset, 1, \emptyset, 1, \emptyset, 1, \emptyset, 1)dwells <- c(0.1, 1.1, 0.5, 0.2, 1.0, 1.1, 0.6, 1.1, 0.8, 1.1)
my_burst <- segment.create(states, dwells, seg=1, start_time=3.14159, name="example_segment")
segment.verify(my_burst)
# Now, a bad burst with two adjacent open dwells
states <- c(0, 1, 0, 1, 1, 0, 1, 0, 1)
dwells <- c(0.1, 1.1, 0.5, 0.2, 1.1, 0.6, 1.1, 0.8, 1.1)
# This will issue a warning
faulty_burst <- segment.create(states, dwells, seg=1, start_time=3.14159, name="faulty_segment")
# This will differentiate good and faulty bursts
segment.verify(faulty_burst)
# If you have a list of bursts, you can select the good ones with
# vbursts <- bursts.select(bursts, segment.verify)
```
util.basename *Remove suffix and path from filename.*

#### Description

Remove suffix and path from filename.

#### Usage

```
util.basename(filename)
```
#### Arguments

filename string to extract basename from

#### 44 util.basename

#### Value

Name with suffix and path removed

## Examples

util.basename("bursts/60uM-2017-08-18-16-32/60uM-712.dwt")

# <span id="page-44-0"></span>**Index**

```
bursts.check_subconductance, 3
bursts.conductance_states, 3
bursts.copy, 4
bursts.defined_by_tcrit, 4
bursts.get_gaps, 5
bursts.impose_deadtime, 6
bursts.modify_conductance, 7
bursts.pcloseds, 8
bursts.popens, 8
bursts.recombine, 9
bursts.remove_first_and_last, 10
bursts.select, 11
bursts.sort, 12
bursts.space_out, 13
bursts.start_times_update, 14
bursts.subconductance_as, 14
```
clampfit.read, [15](#page-14-0) cplot.conductance\_hist, [16](#page-15-0) cplot.log\_root\_axes, [16](#page-15-0) cplot.pclosed\_ts, [17](#page-16-0) cplot.popen\_ts, [18](#page-17-0)

dwt.read, [18](#page-17-0) dwt.write, [19](#page-18-0)

evt.extract\_header, [20](#page-19-0) evt.from\_dwells, [20](#page-19-0) evt.read, [21](#page-20-0) evt.to\_dwells, [22](#page-21-0) evt.write, [22](#page-21-0)

hst.extract\_header, [23](#page-22-0) hst.read, [24](#page-23-0) hst.write, [24](#page-23-0)

risetime.correct\_gaussian, [25](#page-24-0)

scan.read, [26](#page-25-0) segment.check\_subconductance, [27](#page-26-0) segment.closed\_dwells, [27](#page-26-0)

util.basename, [43](#page-42-0)